, tushu007.com

## <<计算机硬件技术实践教程>>

 $<<$   $>>$ 

- 13 ISBN 9787302209911
- 10 ISBN 730220991X

出版时间:2009-9

页数:164

PDF

更多资源请访问:http://www.tushu007.com

 $,$  tushu007.com <<计算机硬件技术实践教程>>  $K$ eil C51 Proteus Keil μVision3, βροποιήθηκα Proteus Keil Proteus<br>3  $3$ 4 5 19 I/O MCS51 I/O  $6$ Proteus<br>MCS51 Proteus

 $<<$  the set of the set of the set of the set of the set of the set of the set of the set of the set of the set of the set of the set of the set of the set of the set of the set of the set of the set of the set of the set

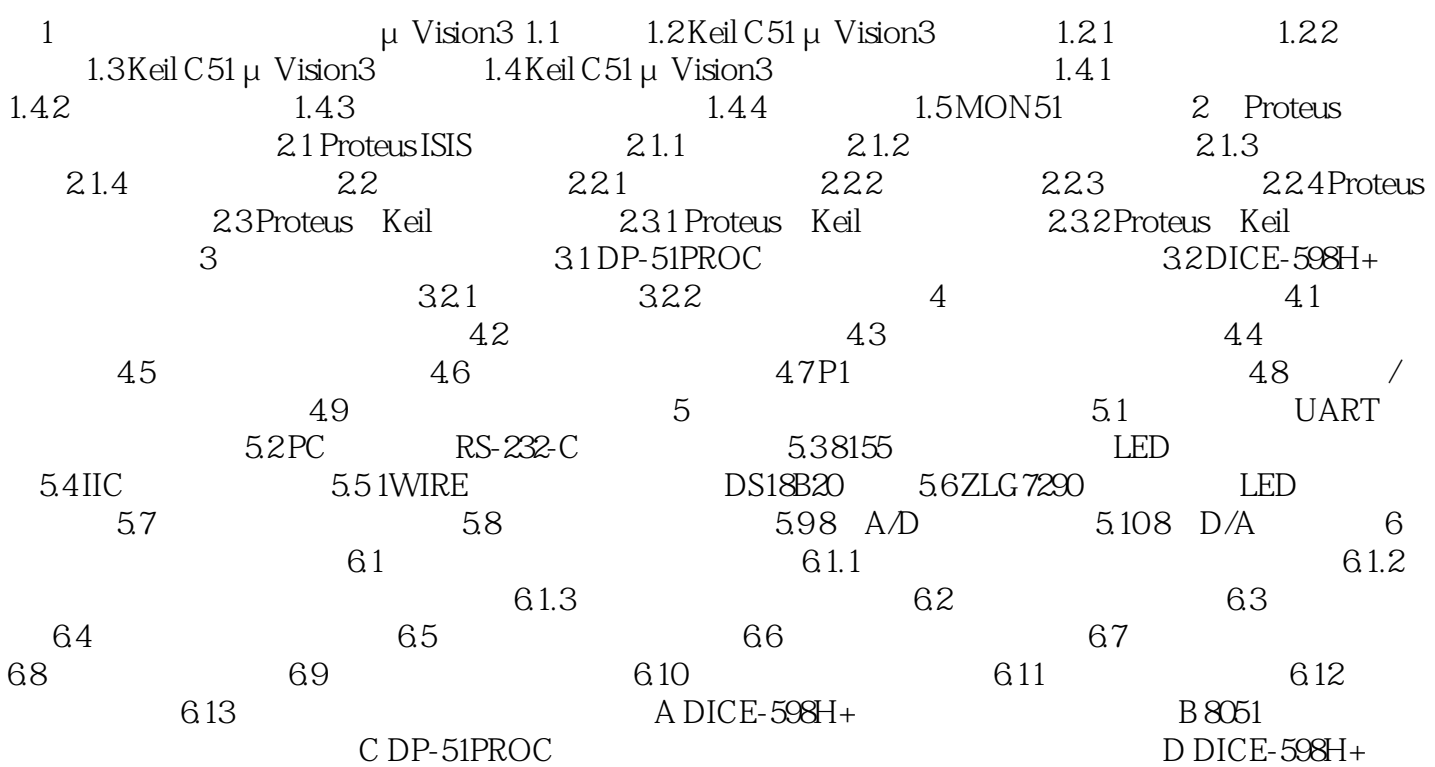

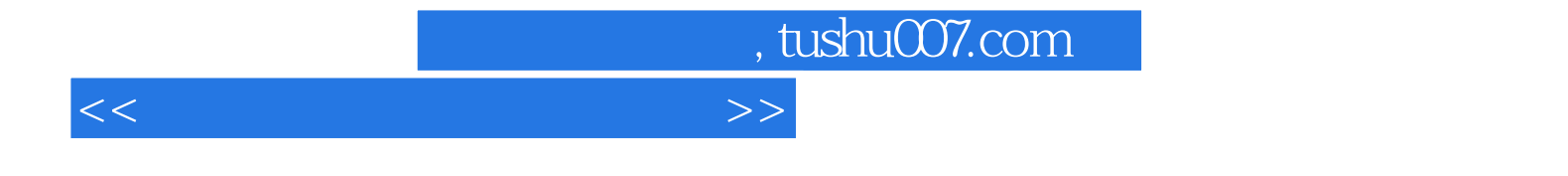

本站所提供下载的PDF图书仅提供预览和简介,请支持正版图书。

更多资源请访问:http://www.tushu007.com